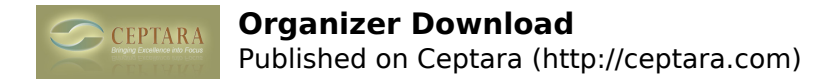

## **Organizer Download**

[Overview](http://ceptara.com/products/organizer) [1] | [Screenshots](http://ceptara.com/products/organizer/screenshots) [2] | Download | [Documentation](http://ceptara.com/products/organizer/documentation) [3] | [Release History](http://ceptara.com/products/organizer/releasehistory) [4] | [Purchase](http://ceptara.com/products/organizer/purchase) [5]

## **[6]**

Fri, 01/21/2011 - 17:27 — Chris

Ceptara's Organizer is an Outlook 2007 or later add-in designed to help you achieve greater personal effectiveness by focusing attention on your personal objectives through the creation and management of projects and tasks.

A FREE fully functional 45 day trial can be downloaded. A registration screen will be presented periodically until the end of the trial period. At the end of the trial period the add-in functionality is suspended until registered or uninstalled.

To download the add-in, please provide your name and e-mail address so that we can better serve you.

[\[End User License Agreement\]](http://ceptara.com/products/organizer/eula) [7]

 Full Name: \* Please enter your full name - first\_name last\_name.

E-Mail Address: \*

Enter your e-mail address. A copy of this submission gets sent to the entered e-mail address.

License Agreement:  $*$   $\bigcirc$  I affirm that I agree with the terms and conditions as documented in the End User License Agreement

Subscibe to: ■ Product Newsletter

■ Ceptara Newsletter

Subscribe to the Product newsletter for updates regarding our software products, such as the Organizer Add-in. Subscribe to the Ceptara newsletter for updates for our training and consulting services.

Download

- [Login](http://ceptara.com/user/login?destination=comment%2Freply%2F457%23comment-form) [8] or [register](http://ceptara.com/user/register?destination=comment%2Freply%2F457%23comment-form) [9] to post comments **[Printer-friendly version](http://ceptara.com/print/457?channel=website&rdnid=96) [10]**
- [Send by email](http://ceptara.com/printmail/457?channel=website&rdnid=96) [11]
- [PDF version](http://ceptara.com/printpdf/457?channel=website&rdnid=96) [12]

**Source URL:** <http://ceptara.com/products/organizer/download>

**Links:**

[1] http://ceptara.com/products/organizer

Copyright © Ceptara Corp.

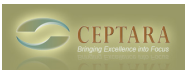

- [2] http://ceptara.com/products/organizer/screenshots
- [3] http://ceptara.com/products/organizer/documentation
- [4] http://ceptara.com/products/organizer/releasehistory
- [5] http://ceptara.com/products/organizer/purchase
- [6] http://ceptara.com/node/457
- [7] http://ceptara.com/products/organizer/eula

[8] http://ceptara.com/user/login?destination=comment%2Freply%2F457%23comment-form

[9] http://ceptara.com/user/register?destination=comment%2Freply%2F457%23comment-form

- [10] http://ceptara.com/print/457?channel=website&rdnid=96
- [11] http://ceptara.com/printmail/457?channel=website&rdnid=96

[12] http://ceptara.com/printpdf/457?channel=website&rdnid=96